## **CHILD INFORMATION FORM**

## **The California School Age Families Education (Cal-SAFE) Program**

**INSTRUCTIONS (v3 Sept 09)**

LATEST: Changes from v2 to v3: Removed references to 2008-09, added instructions about only needing to complete \*'d items for children of Returning students, added new FAQs. PREVIOUS: Changes from v1 to v2: Caution added to make sure student ID and agency code are correct before pressing Submit button, clarification under Item #3 as to the child's ID when both mother and father are in the Cal-SAFE Program, and addition of FAQ section.

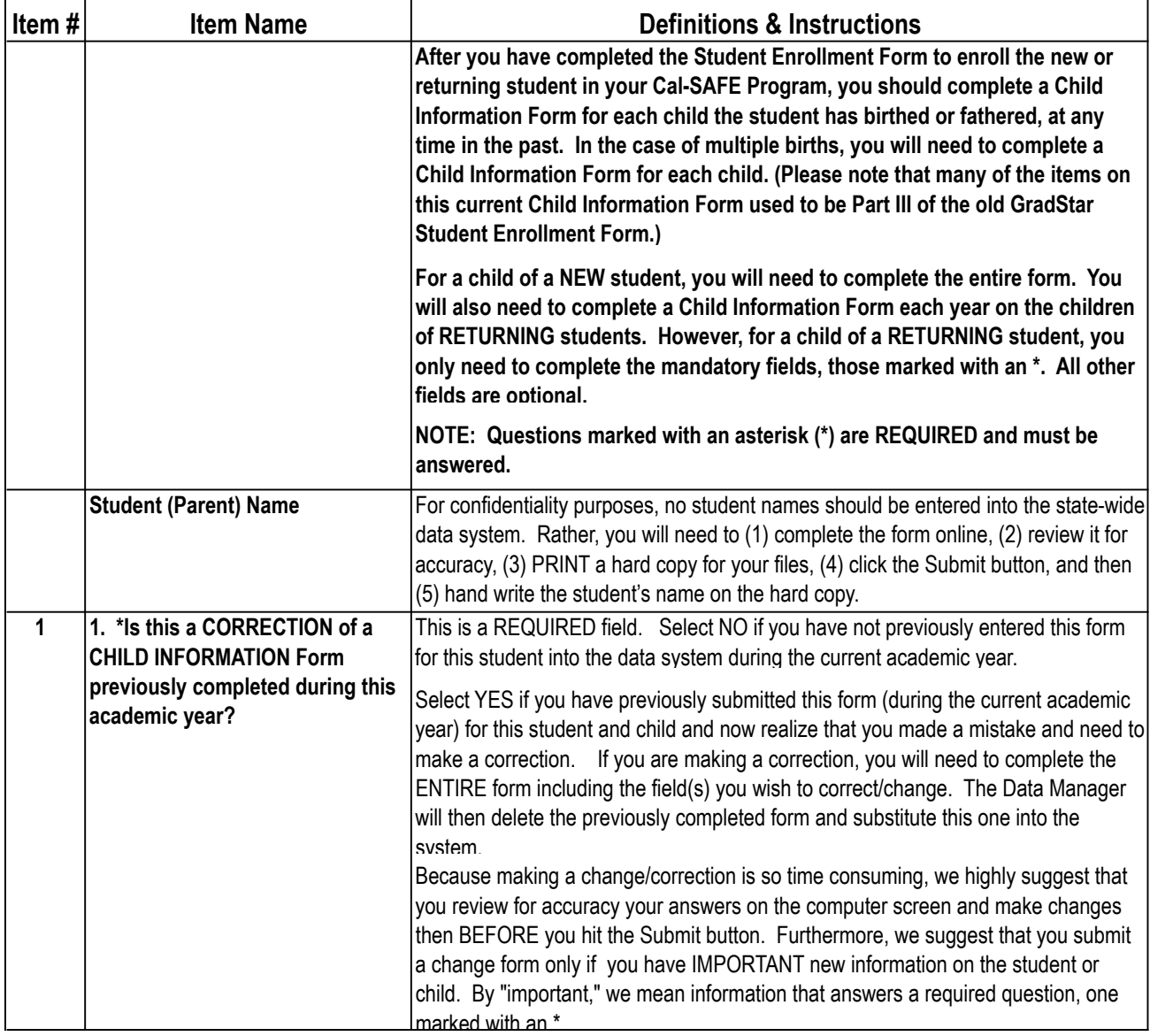

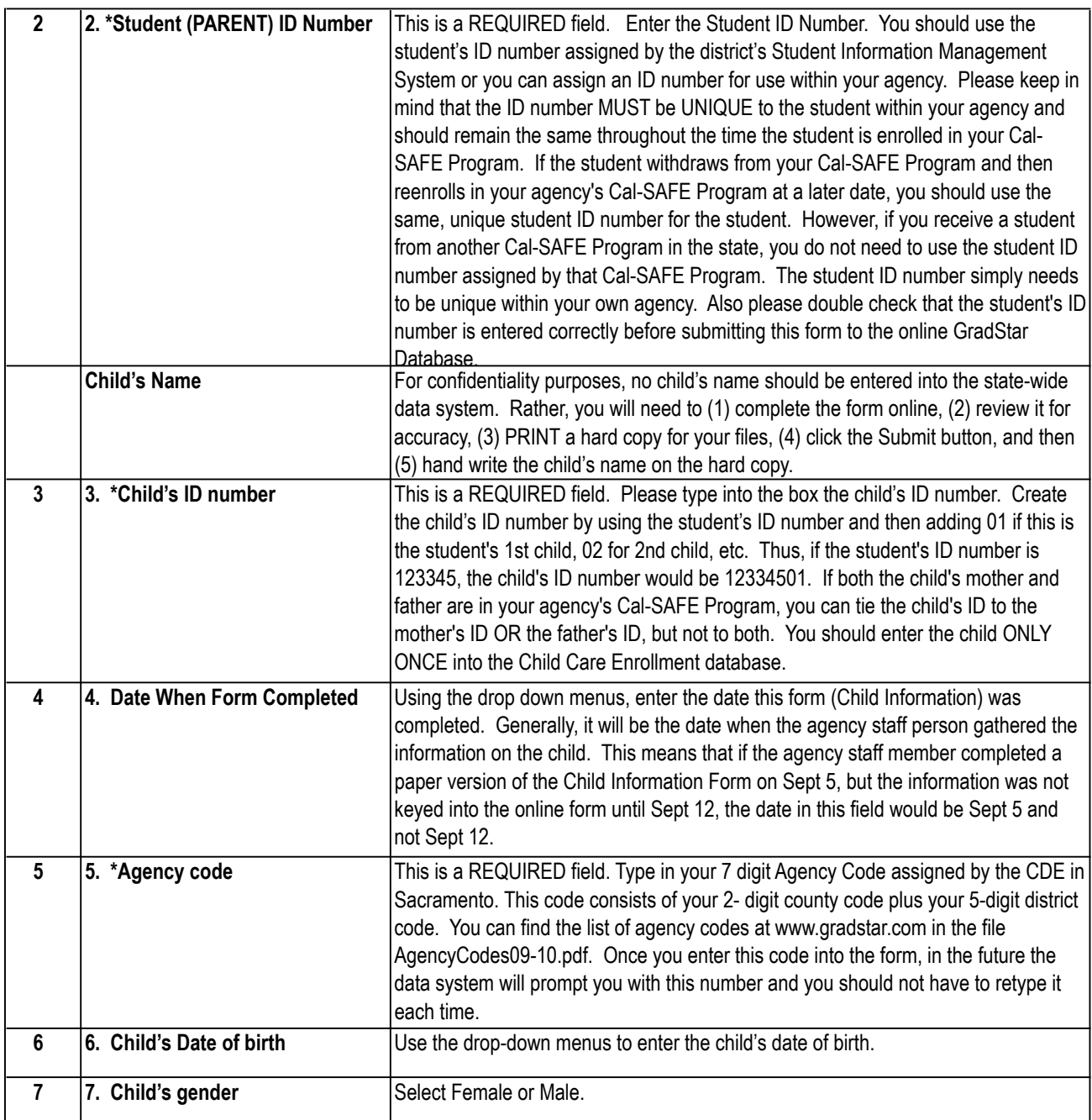

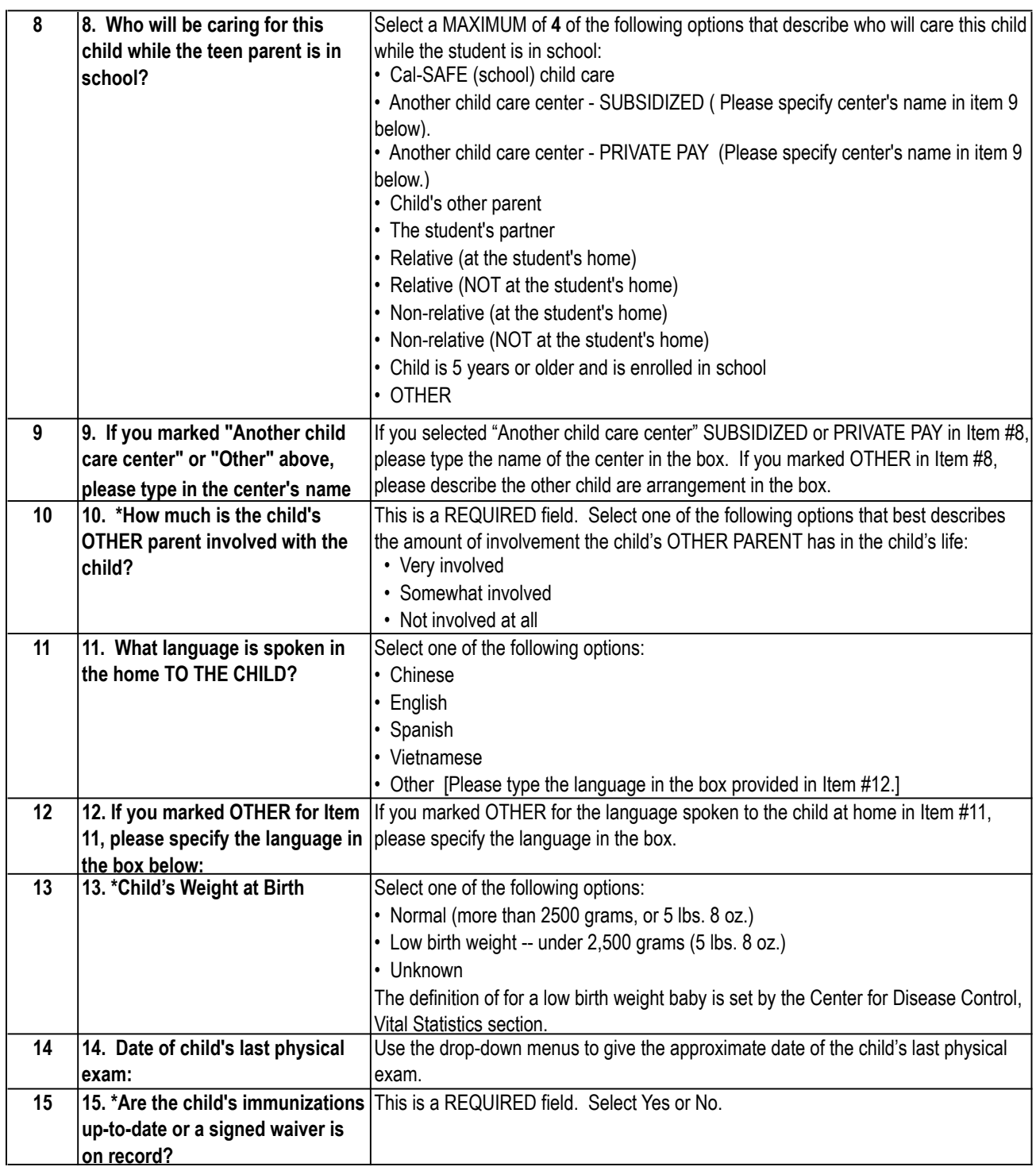

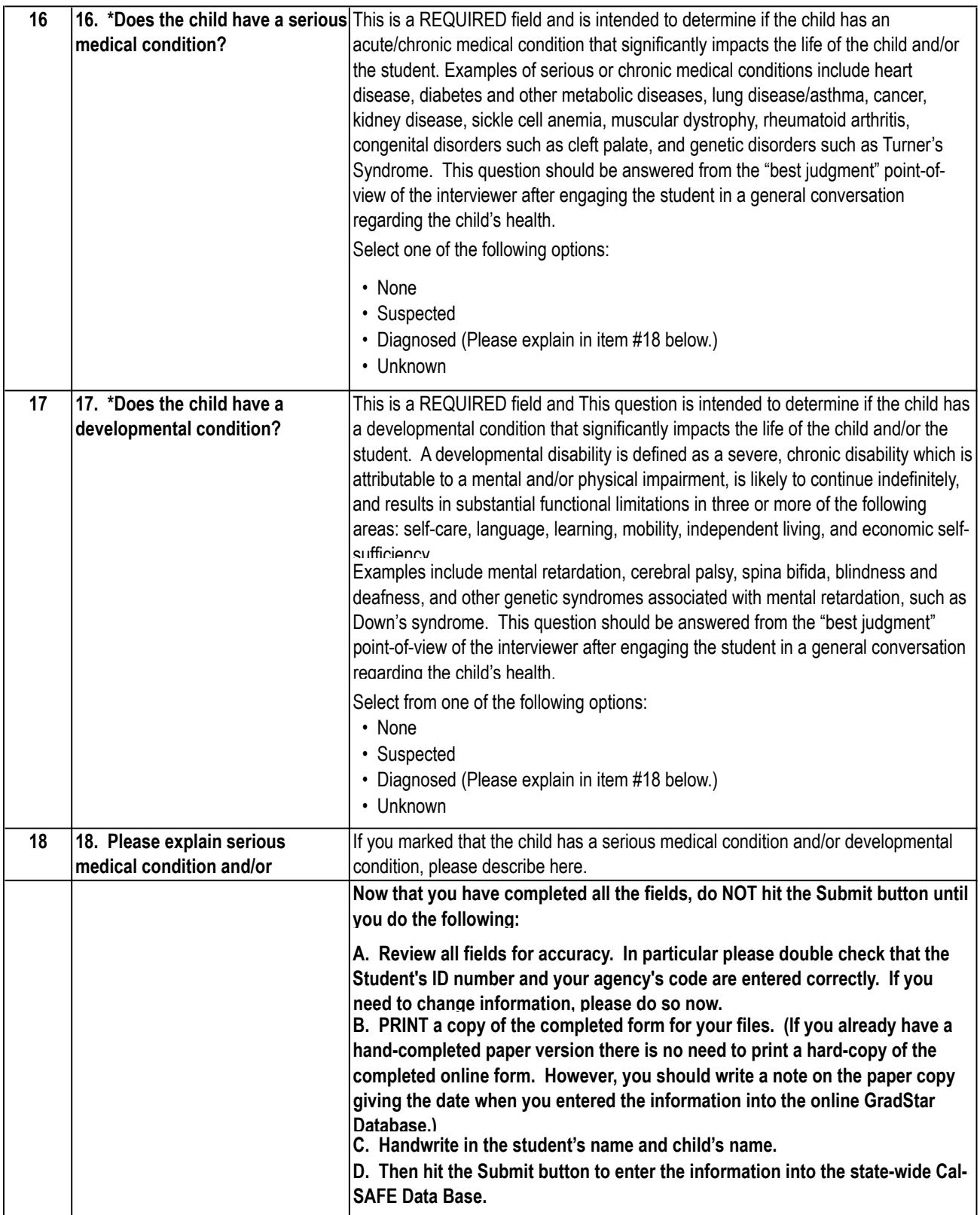

 $\overline{\phantom{0}}$ 

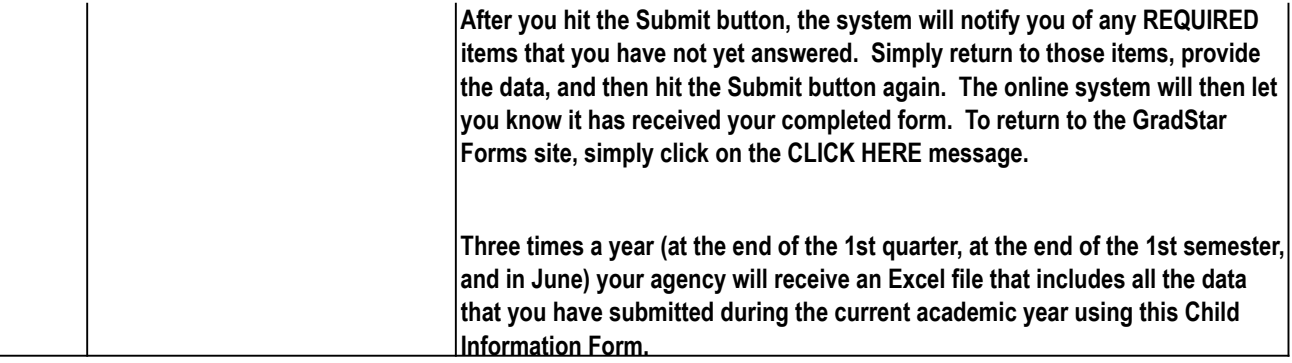

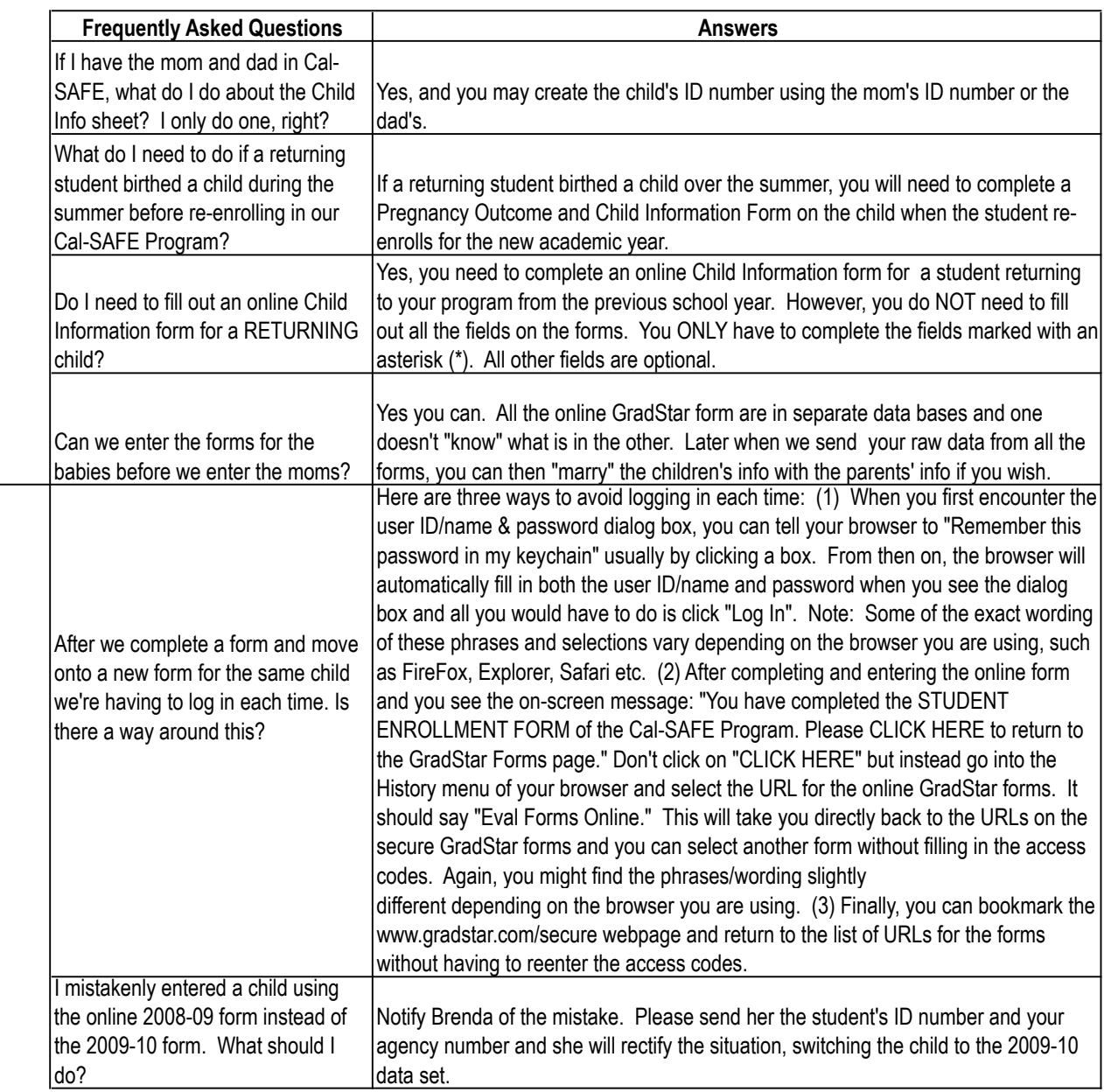

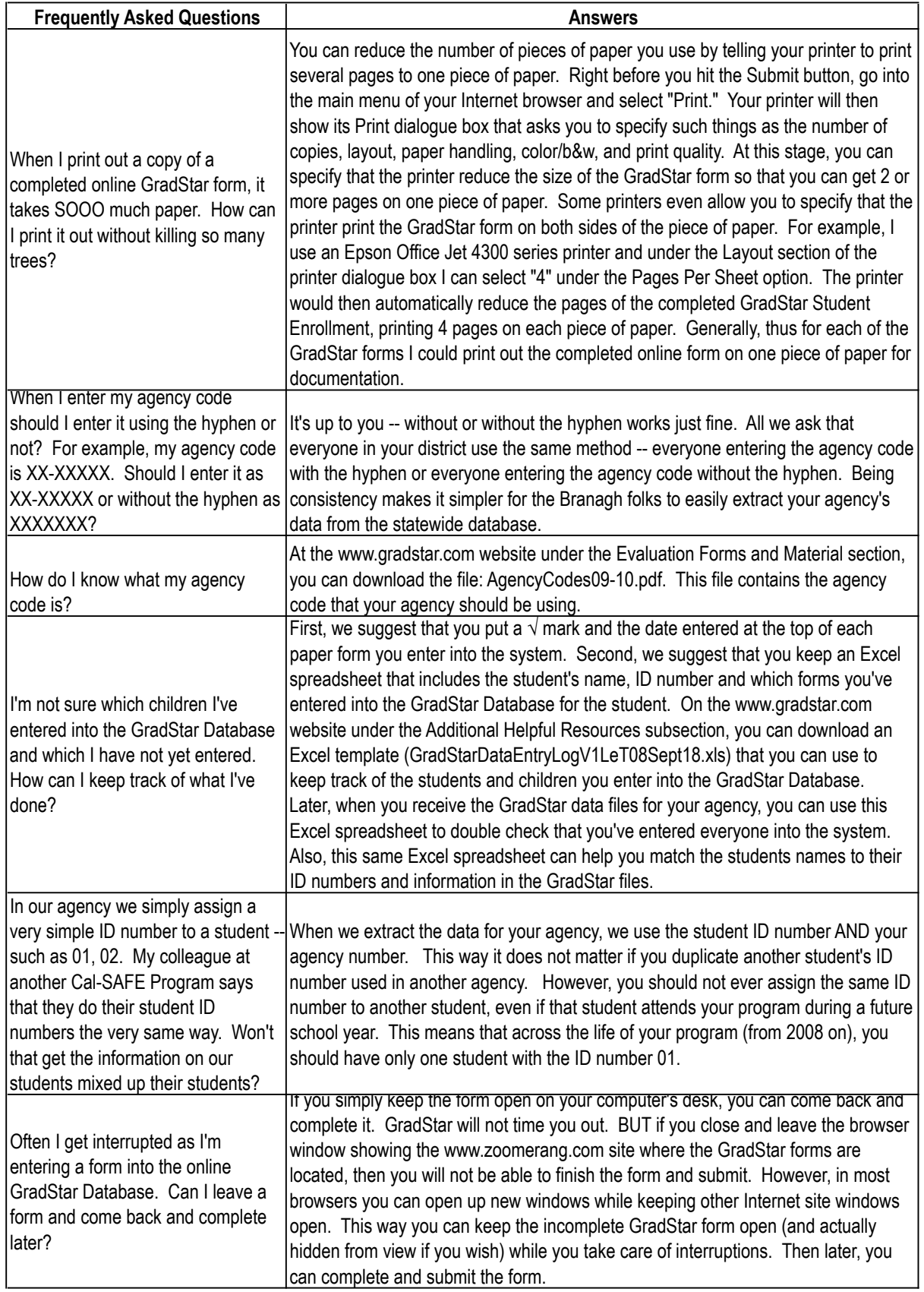

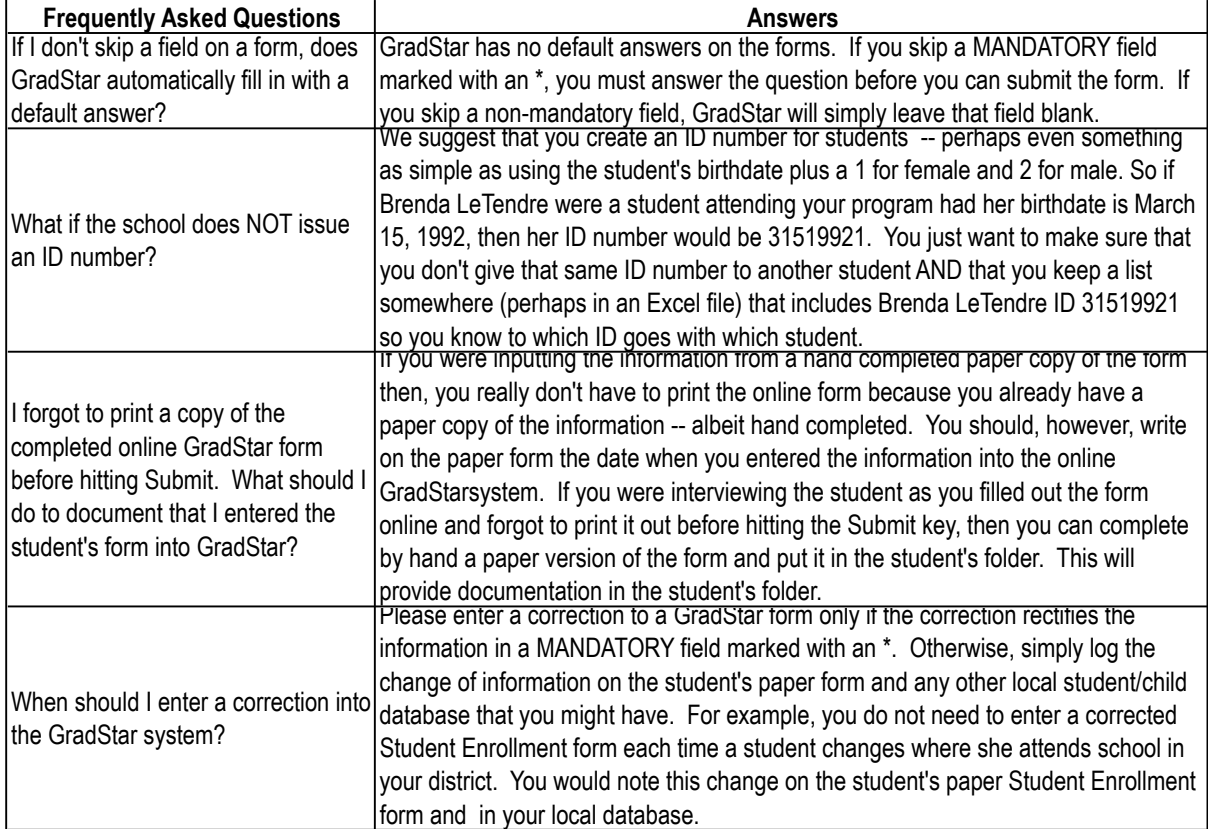